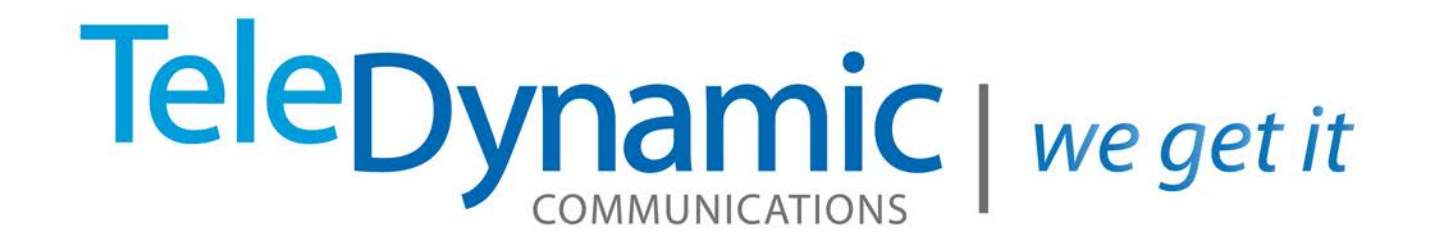

## **Configuring Switchvox Mobile and FMC**

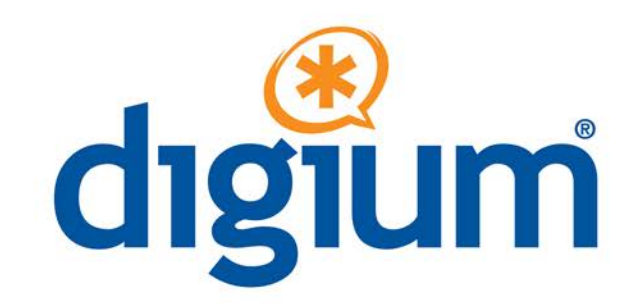

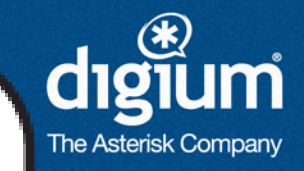

# **Ask**<br>the EXDert

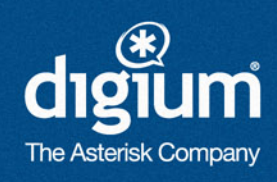

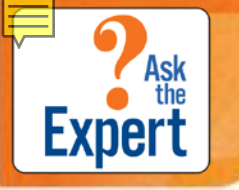

### Today's Topics

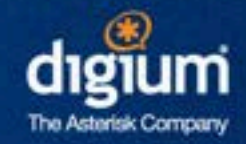

- $\checkmark$  Converged Phones
- $\checkmark$  InCall Menu
- $\checkmark$  Call Rules
- $\checkmark$  Mobile App Requirements
- $\checkmark$  Network Recommendations
- $\checkmark$  Mobile App Features

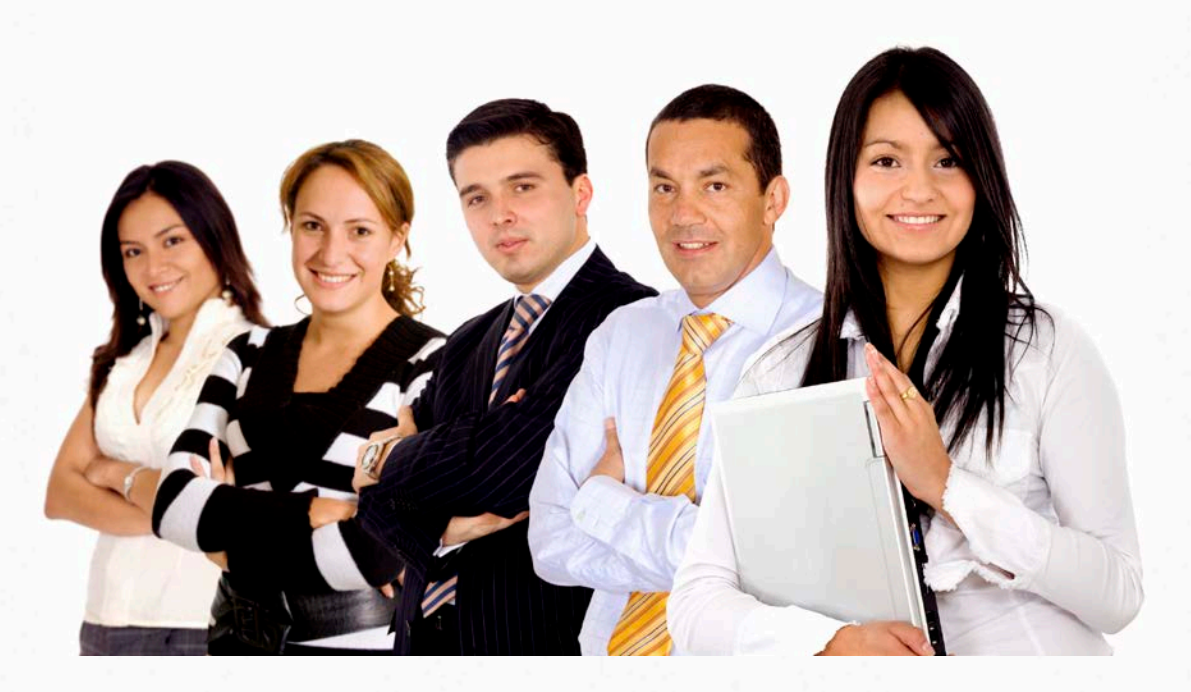

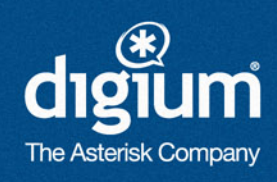

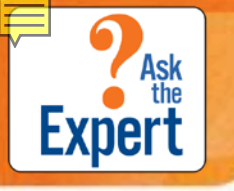

#### Converged Phones

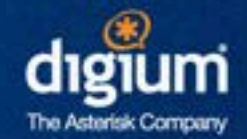

- External # or Extension
- Up to 6 phones, including your Switchvox extension
- Acknowledge Rapid Transfer (optional)
- Rapid Transfer #
- Rapid Transfer Sound

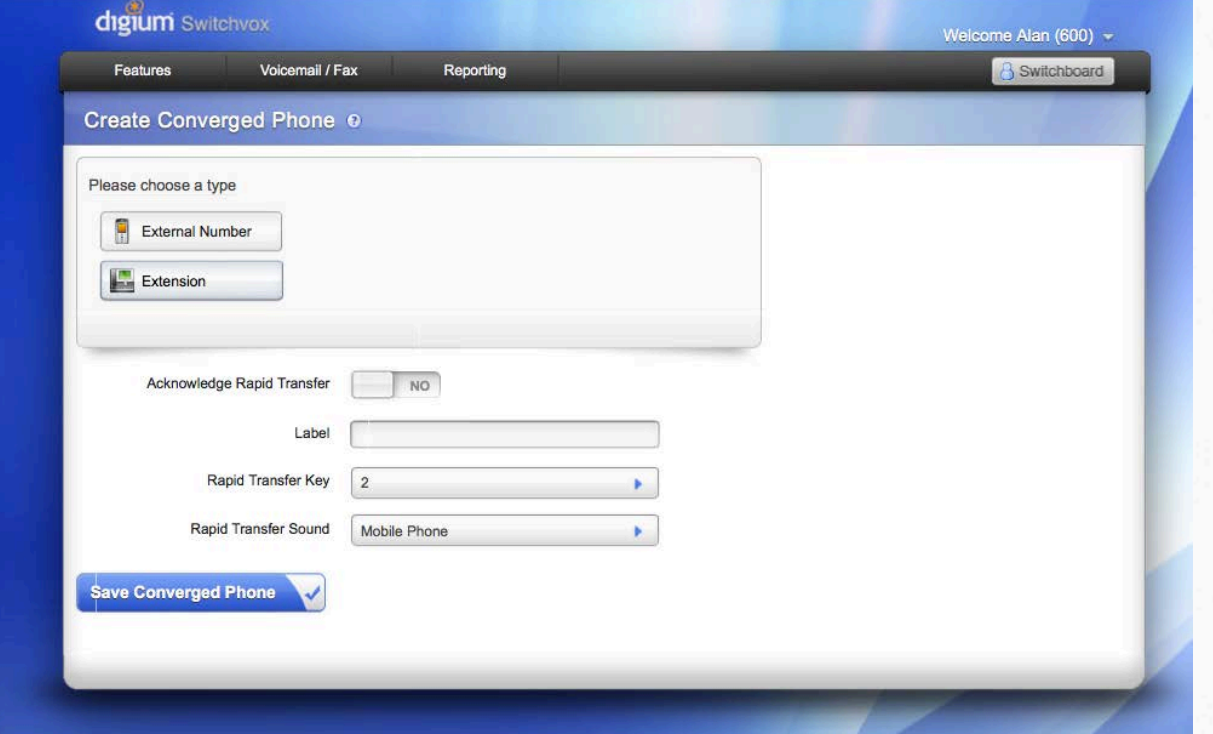

For more information about Converged Phones, go to: http://www1.digium.com/en/products/switchvox/features/convergedphones

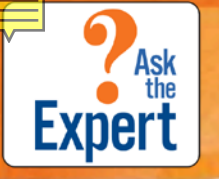

### Converged Phones

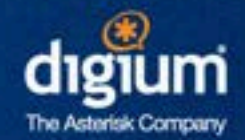

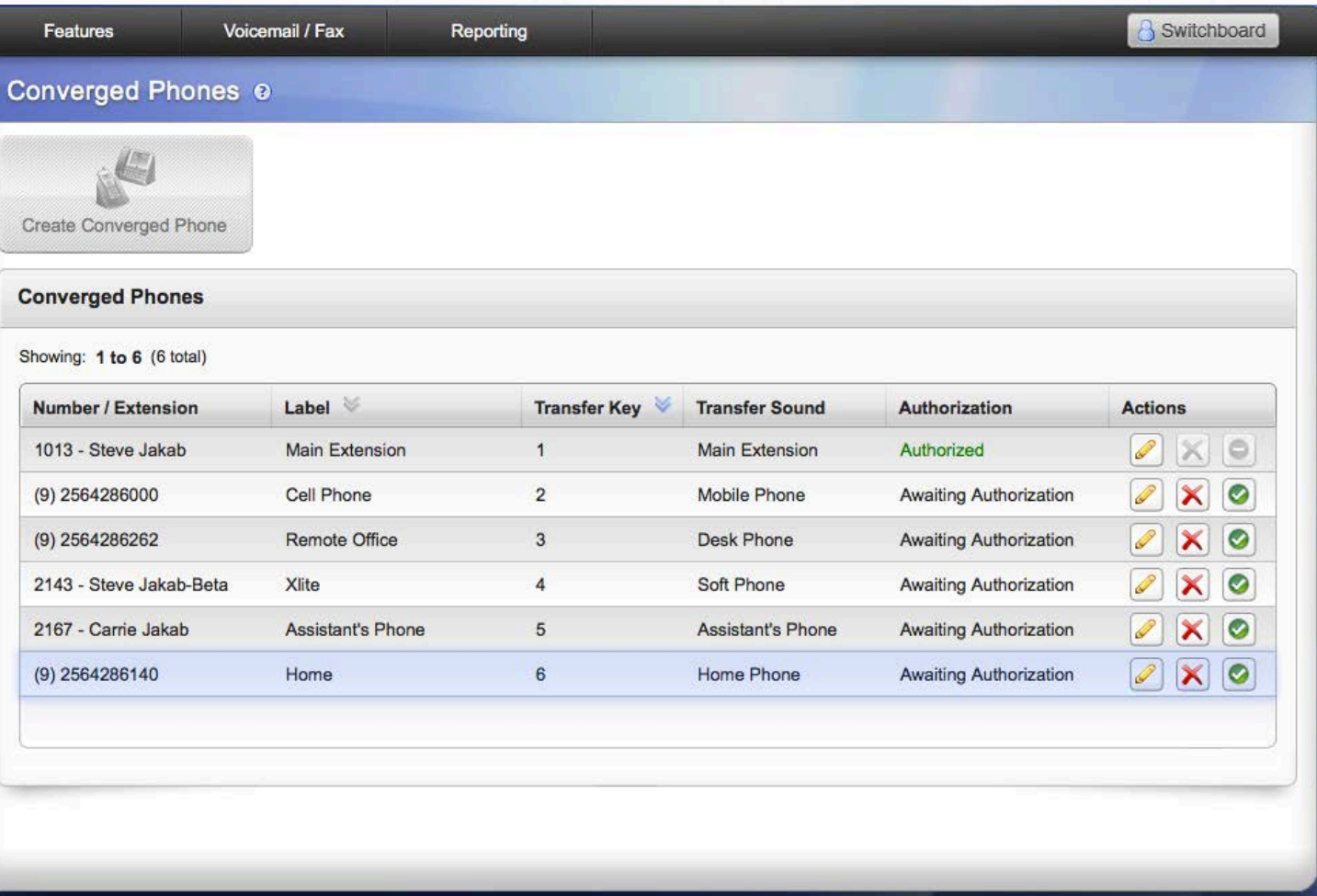

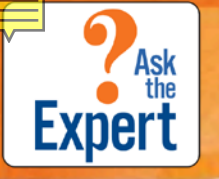

### Converged Phones

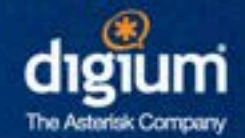

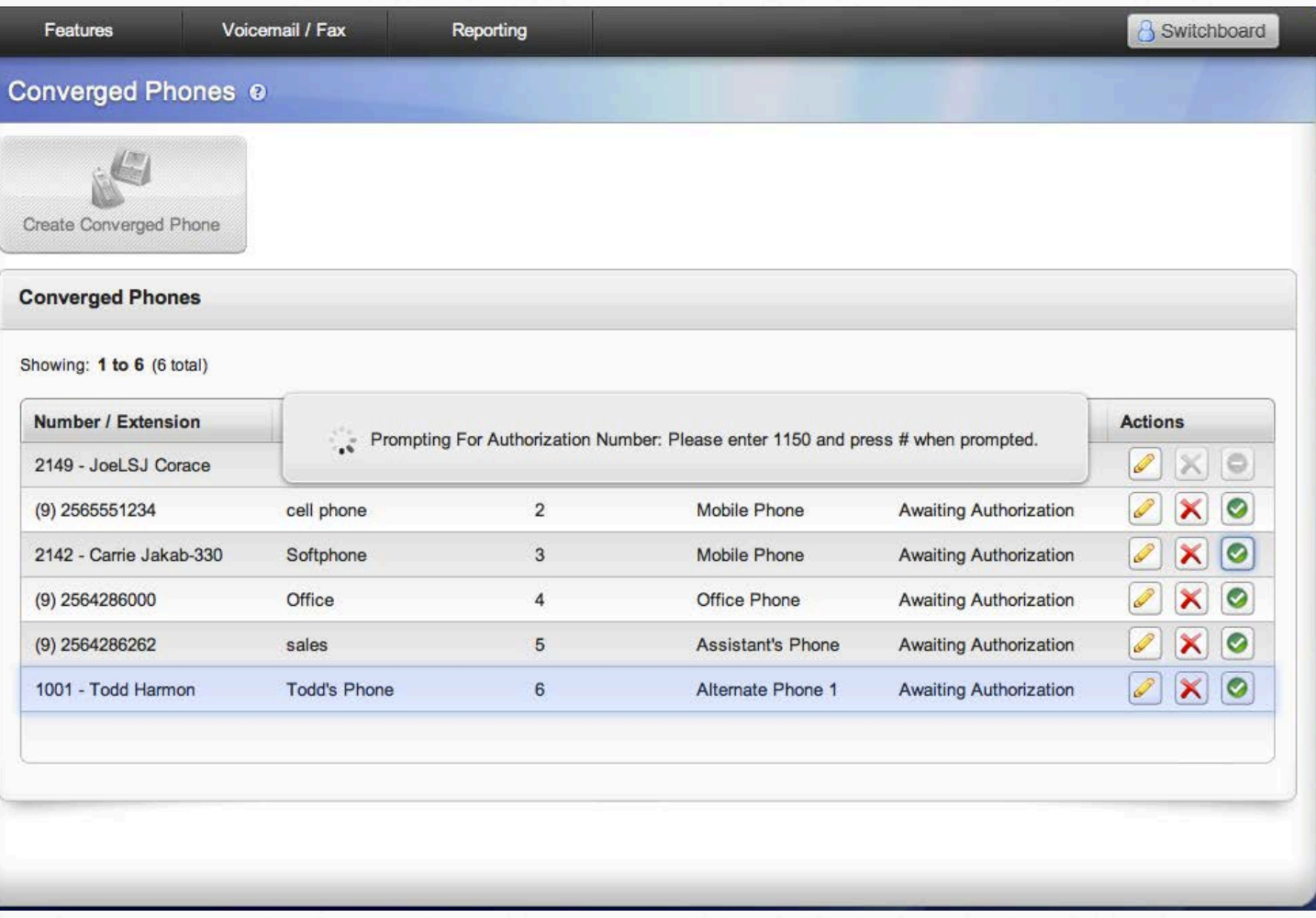

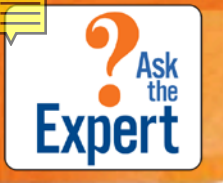

#### InCall Menu

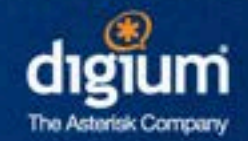

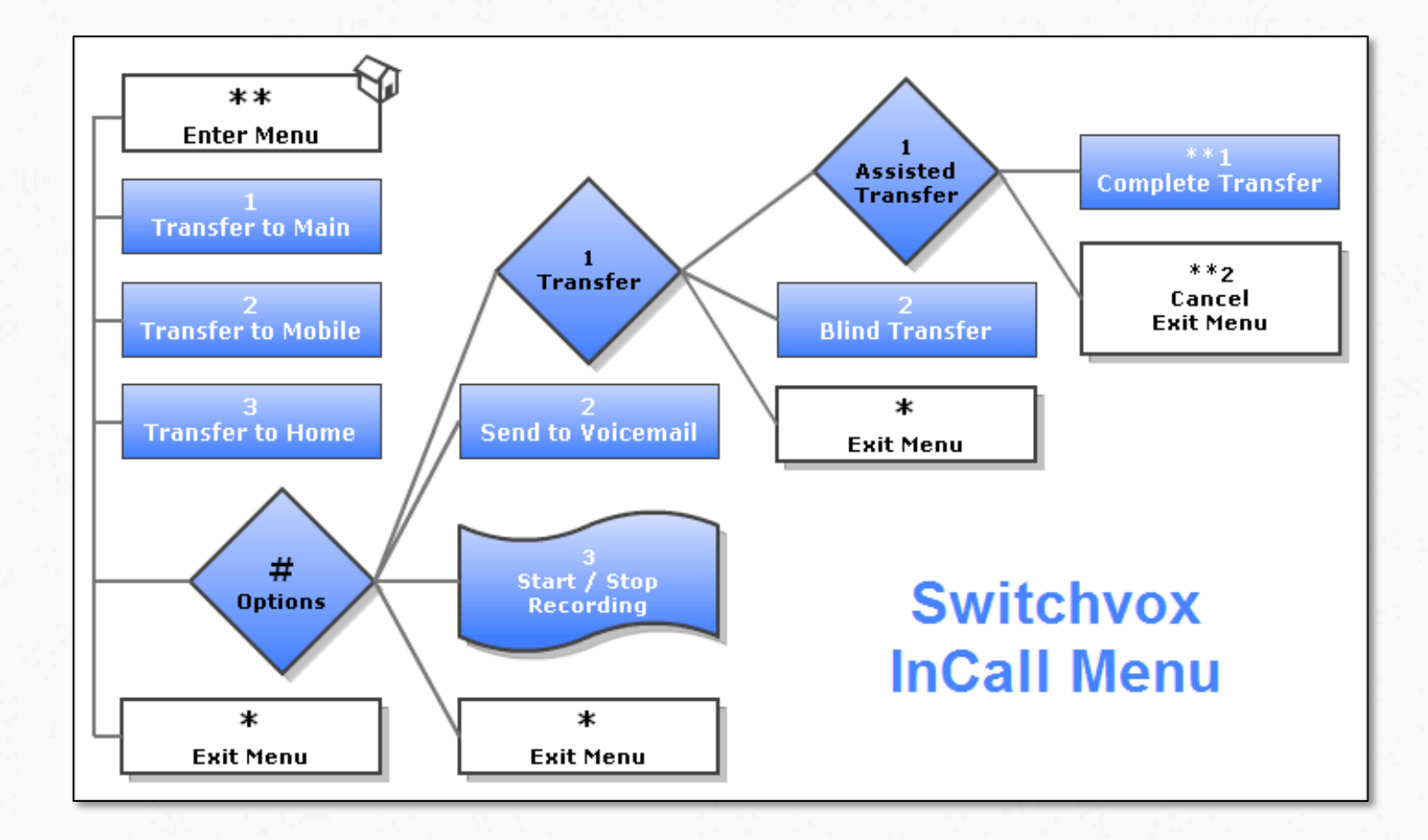

To find out more about The InCall Menus, go to:

<http://www1.digium.com/en/products/switchvox/features/incall-menu>

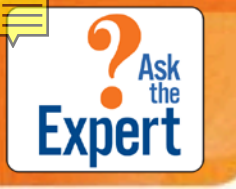

## Benefits of Converged Phones

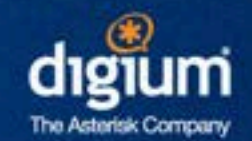

- **Several Phones:** Set all phones to work with your main extension
- **One Mailbox:** Your converged phones use the same mailbox
- **Same CID:** When calling from converged SIP phones, Switchvox automatically uses the CID from your main extension

#### • **InCall Menu:**

- Quickly transfer calls to any other converged phone
- Quickly transfer calls to any other extension on Switchvox
- Initiate a recording from any converged phone
- Send calls directly to Switchvox Voicemail
- **Presence:** Calls sent to converged phones will show phone status on the Switchboard
- **Acknowledge Call:** Option to accept or reject incoming calls
- **Switchboard:** Associate click-to-dial feature to any converged phone

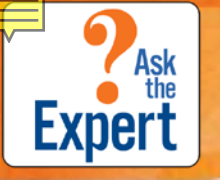

#### Call Rules

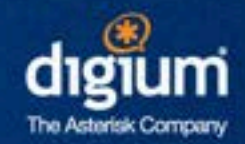

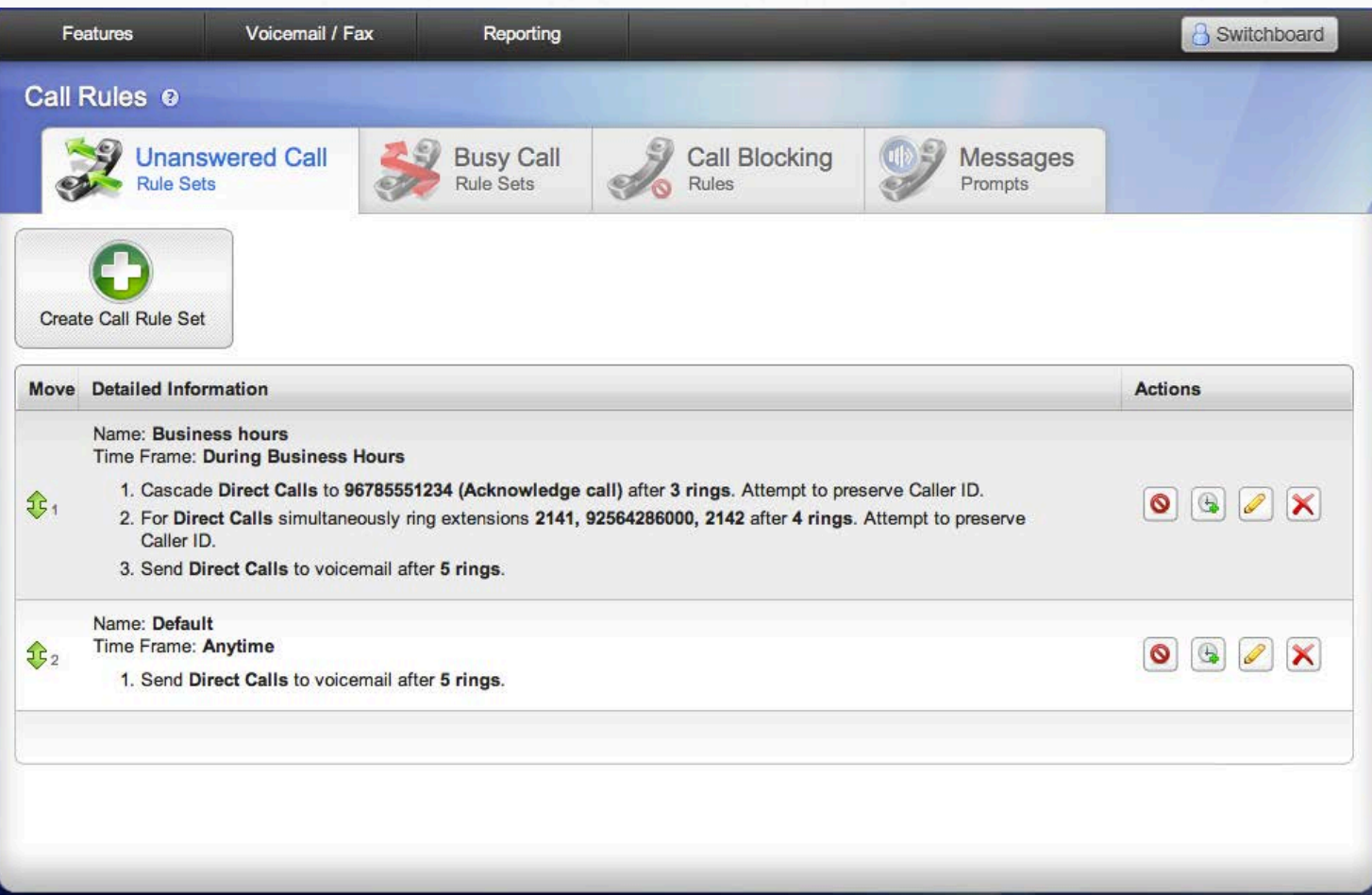

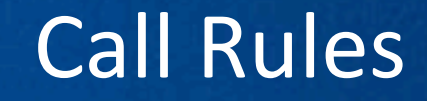

Ask

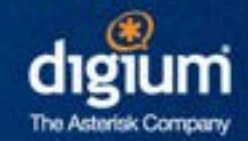

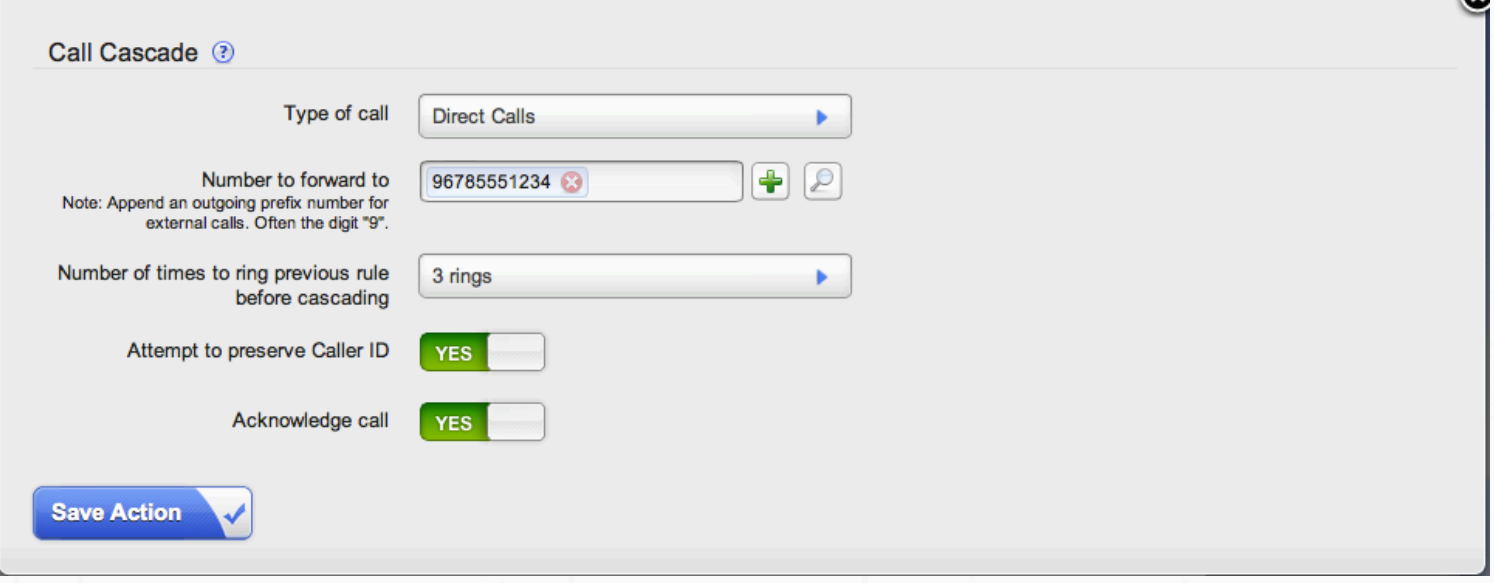

Acknowledge Call: Is a new setting to allow you to acknowledge the incoming call. Prevents calls from going to cell phone voicemail or being answered inadvertently.

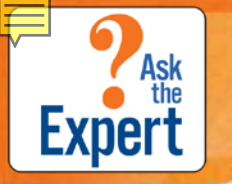

#### Test Drive Switchvox FMC

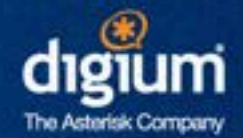

#### • <http://www1.digium.com/en/products/switchvox/switchvox-demo>

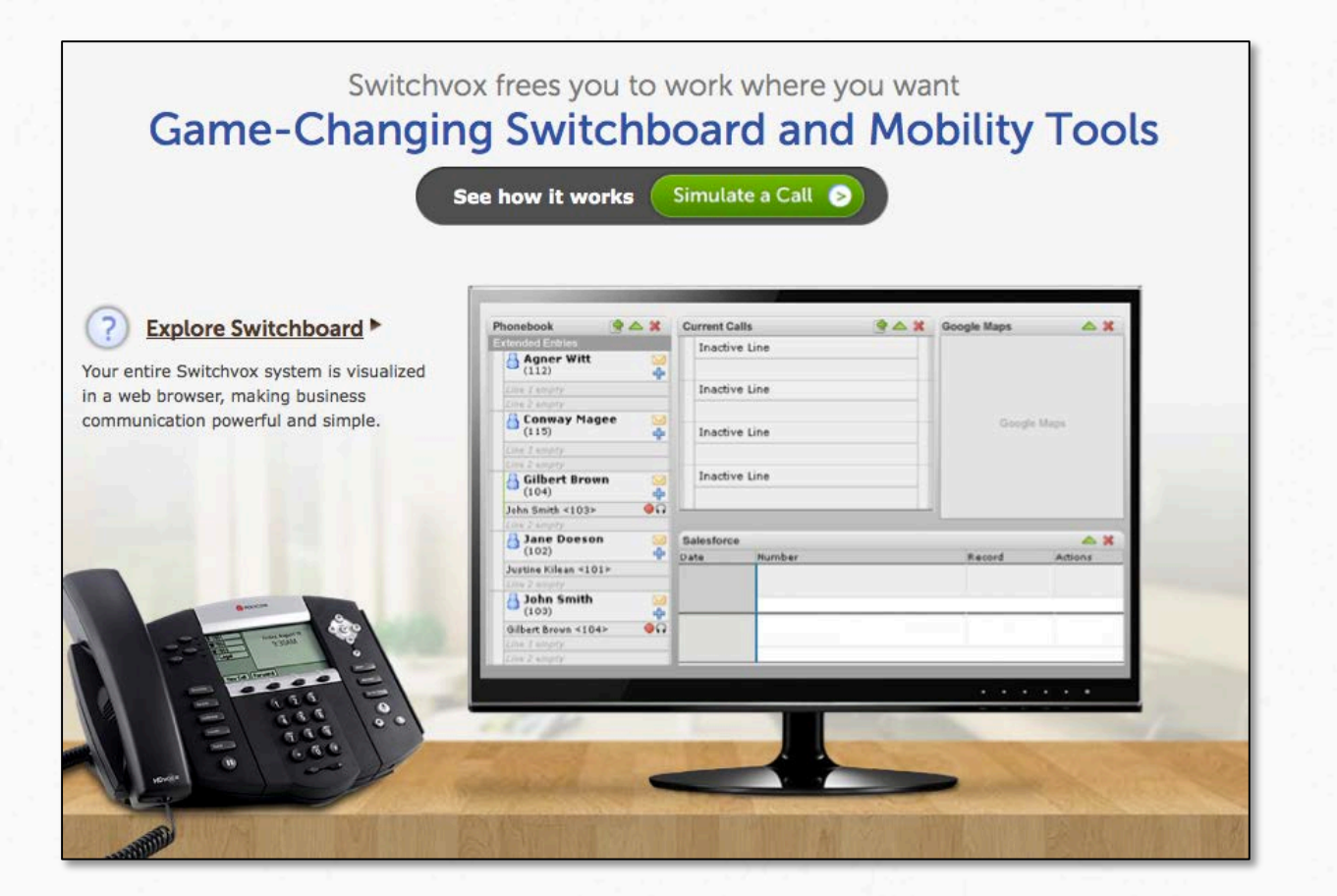

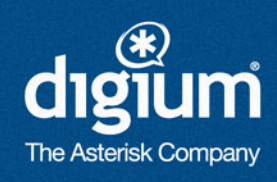

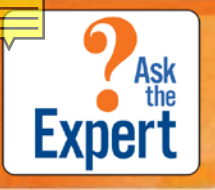

#### Switchvox Mobile Requirements a

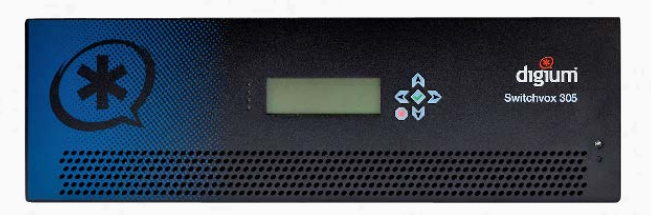

Switchvox SMB Version 23120 (4.5.2) or later iPhone OS 3.0 or later

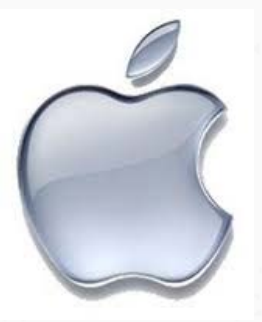

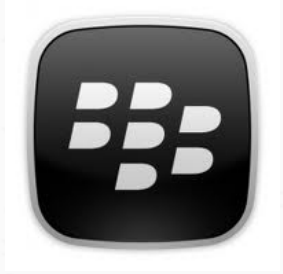

Blackberry Device Software

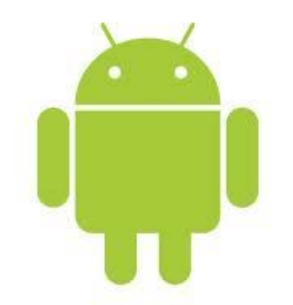

4.2.1 or later Android Version 2.1 or later

To find out more about Switchvox Mobility, go to: http://www1.digium.com/en/products/switchvox/mobility

#### Virtual Private Networks (VPN)

Ask<br>the

**Expert** 

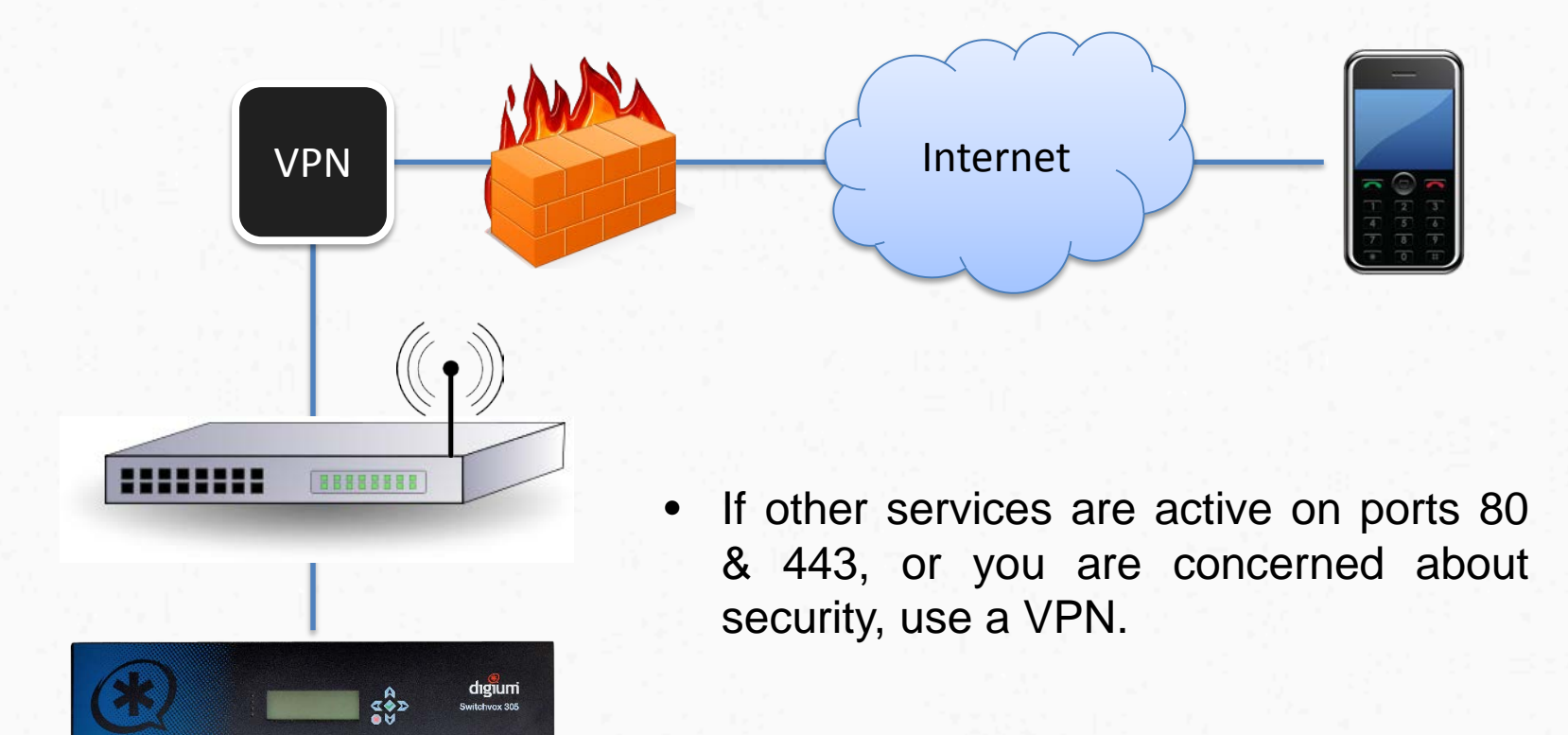

For info on how to setup VPNs for Android, Blackberry, & iPhone, go to: [http://www1.digium.com/products/switchvox/support/switchvox](http://www1.digium.com/products/switchvox/support/switchvox-)mobile-and-your-network

#### Port Forwarding

**Exper** 

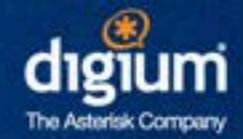

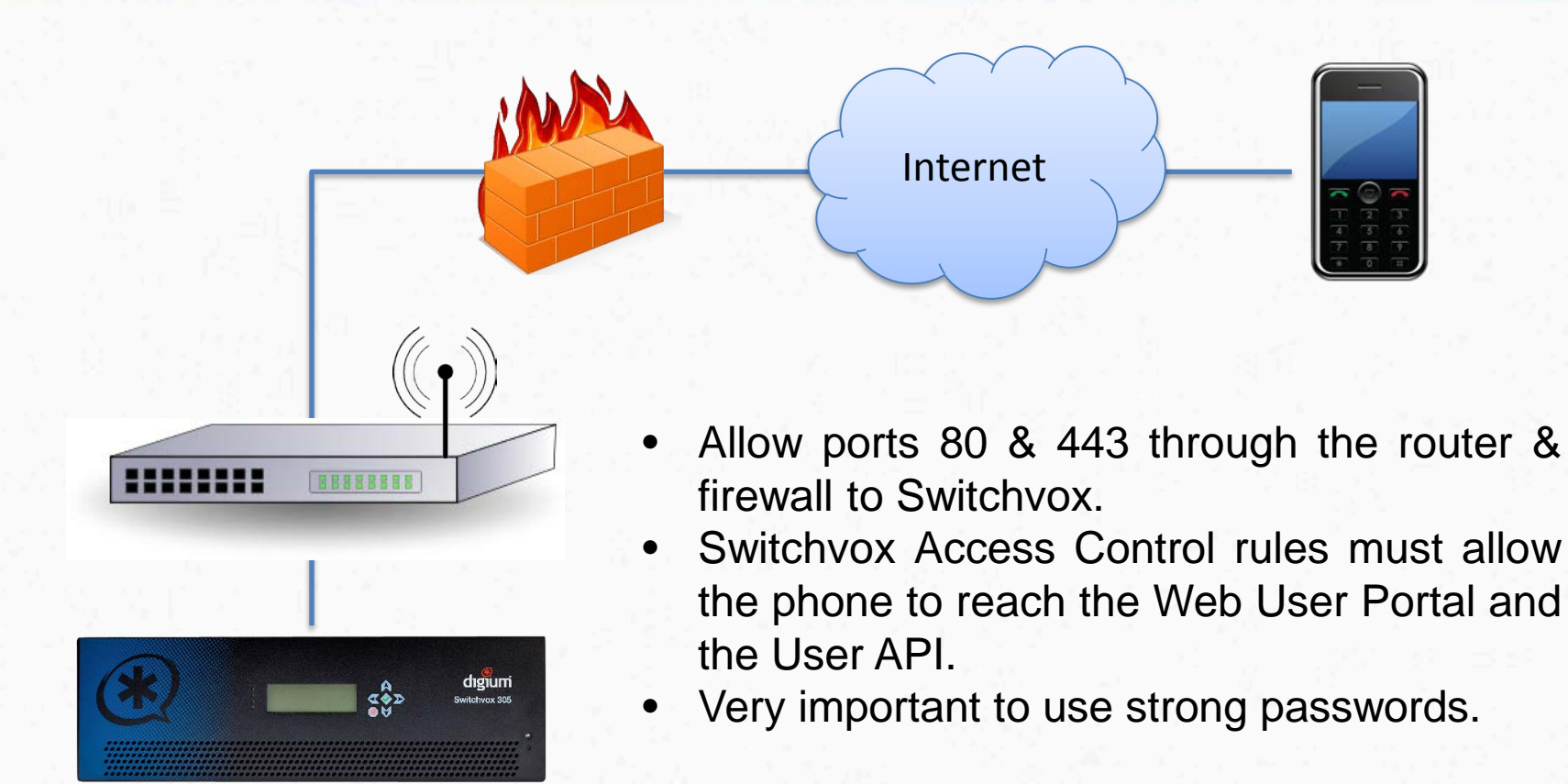

To find out more about Switchvox Mobile & your network settings, go to: [http://www1.digium.com/products/switchvox/support/switchvox](http://www1.digium.com/products/switchvox/support/switchvox-)mobile-and-your-network

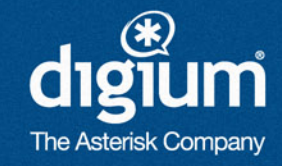

## Switchvox Mobile App Features

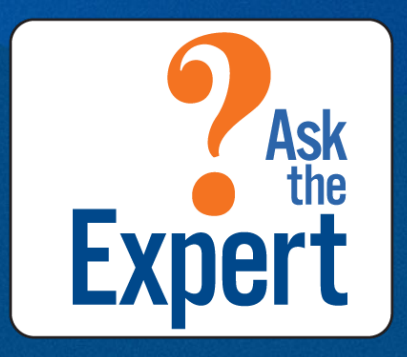

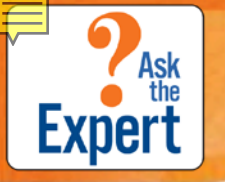

#### Screen Shots

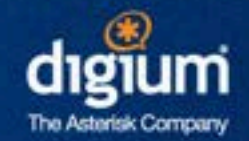

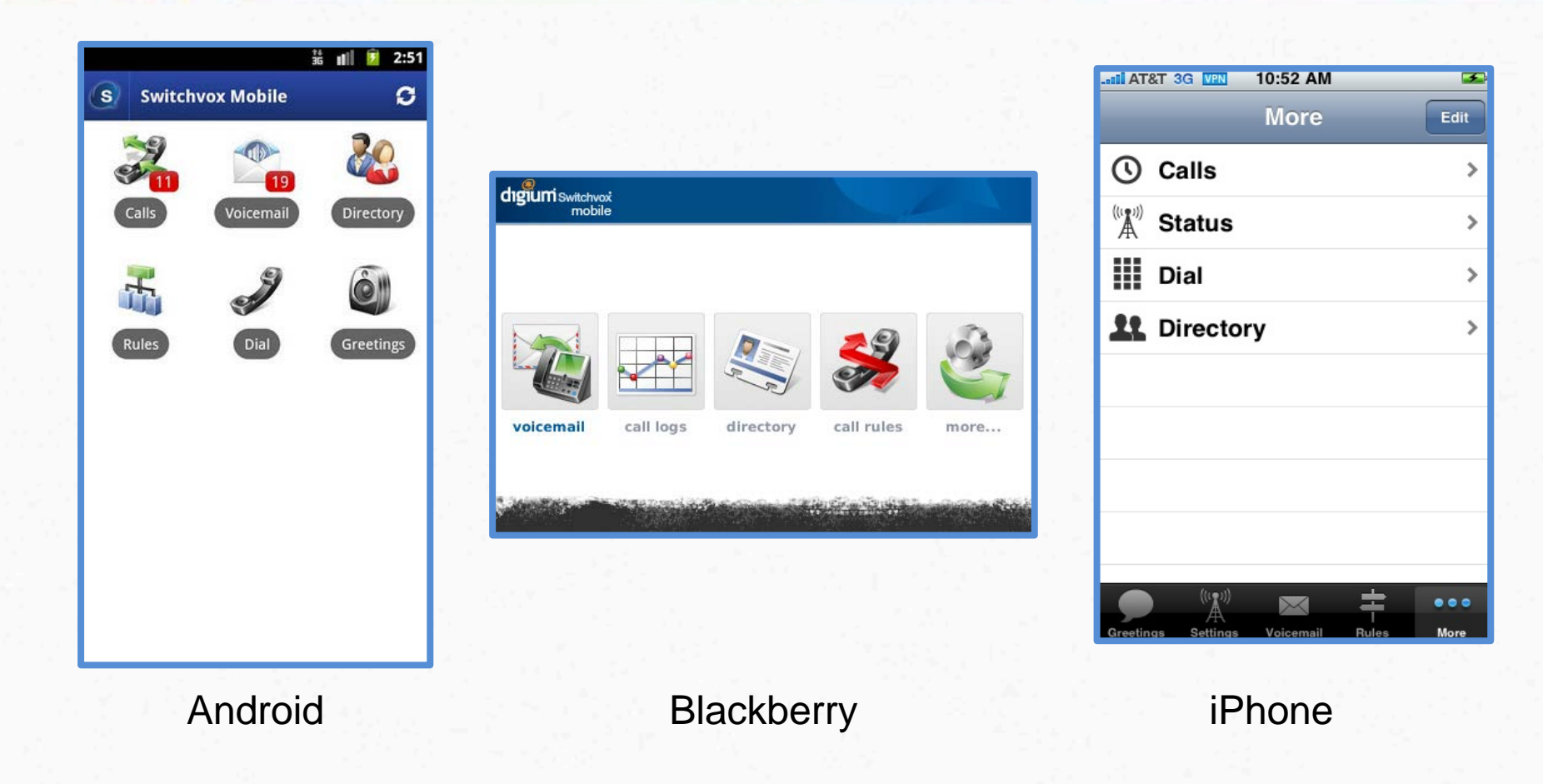

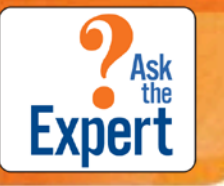

### iPhone App\_Connecting VPN

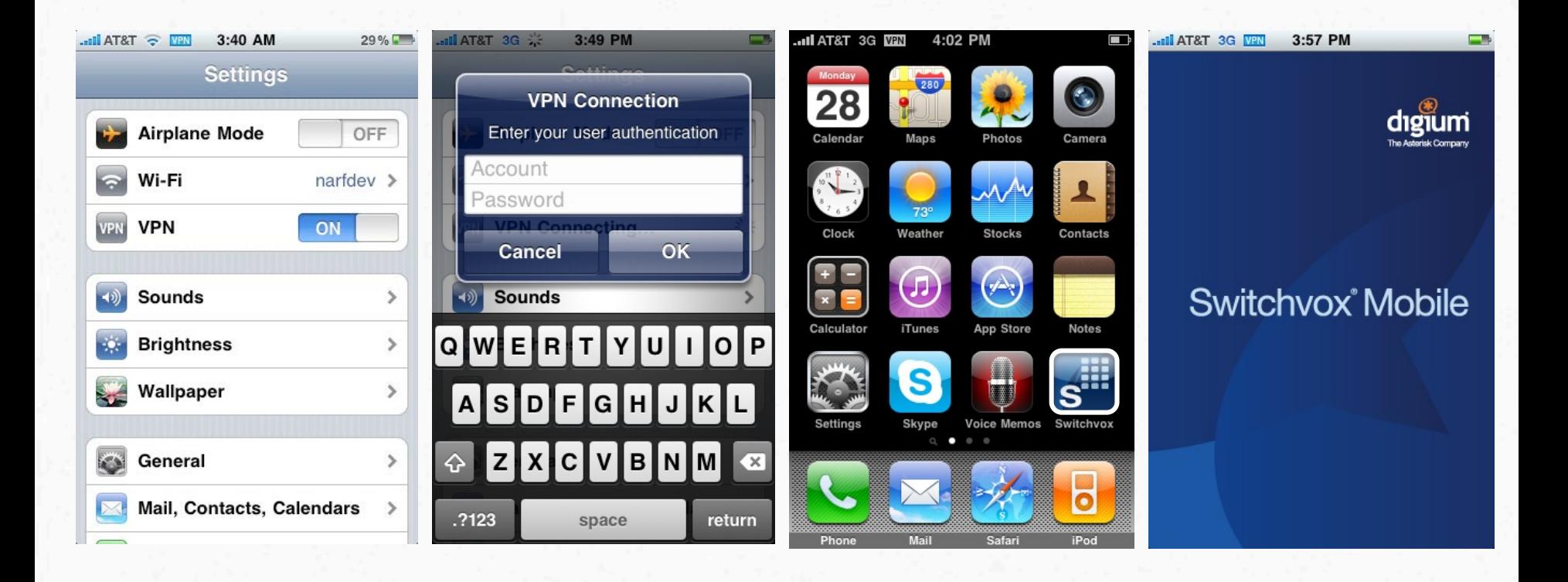

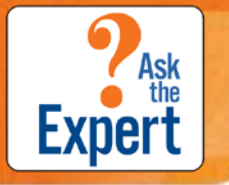

#### iPhone App\_Settings

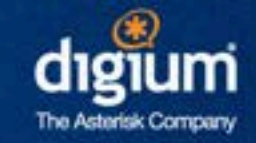

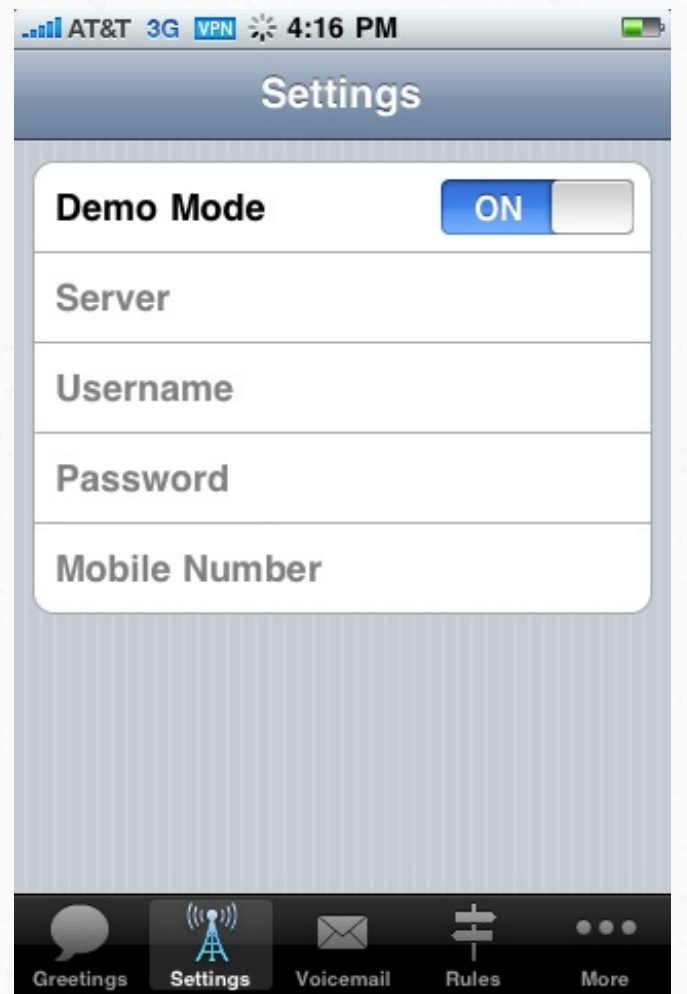

# **Expert**

#### iPhone App\_Greetings

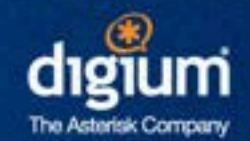

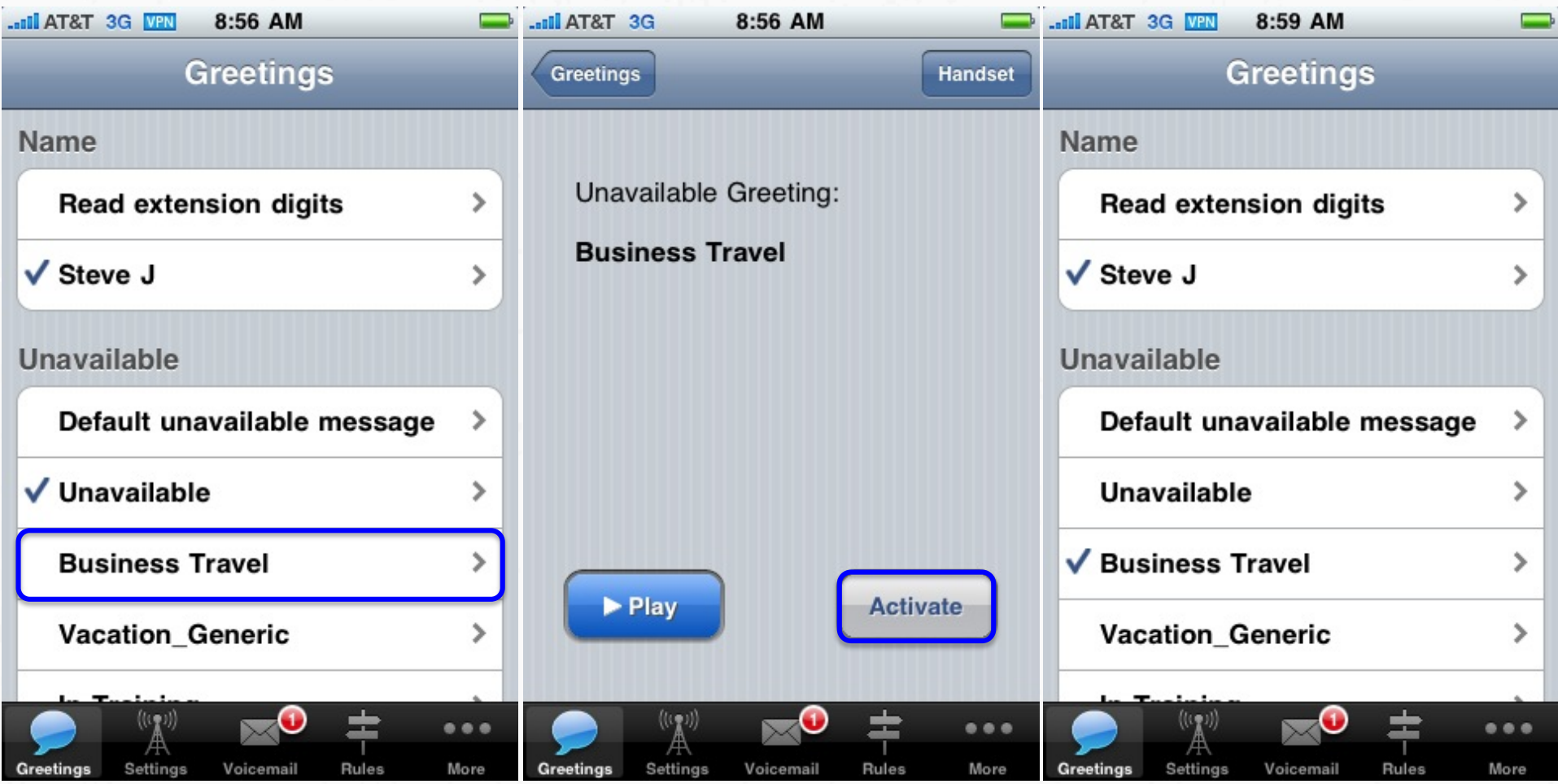

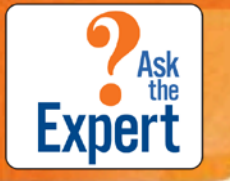

#### iPhone App\_Voicemail

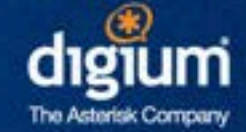

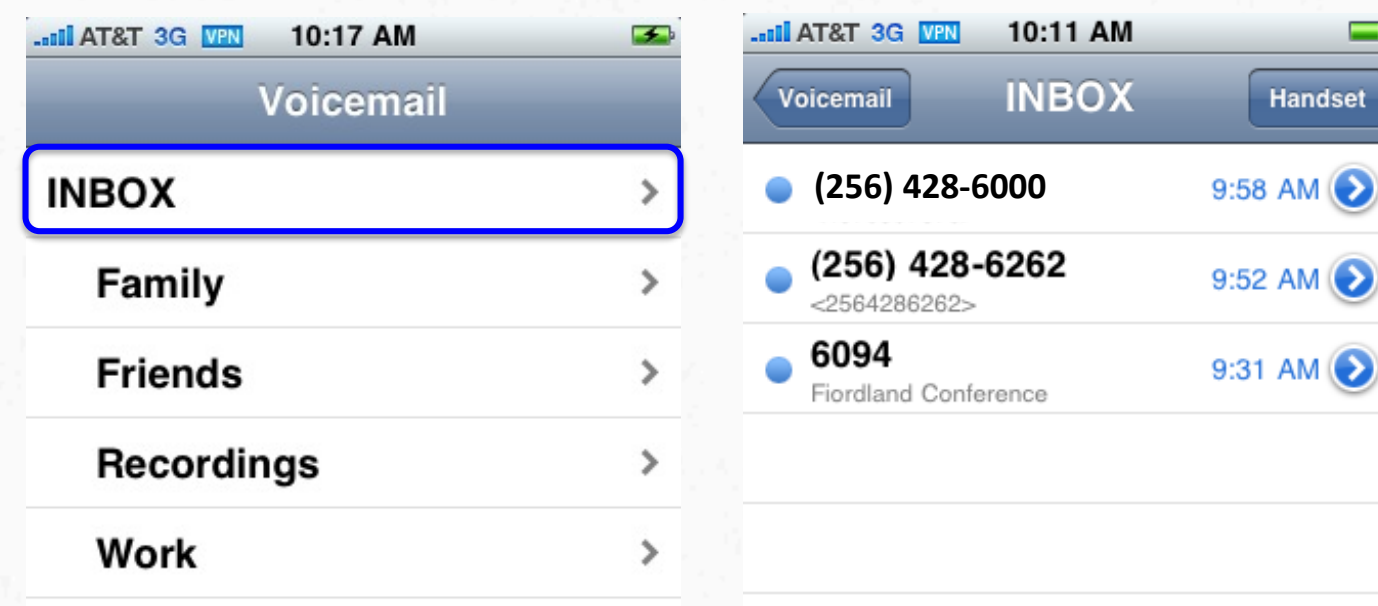

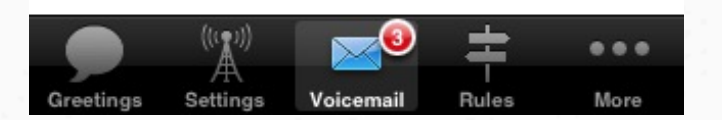

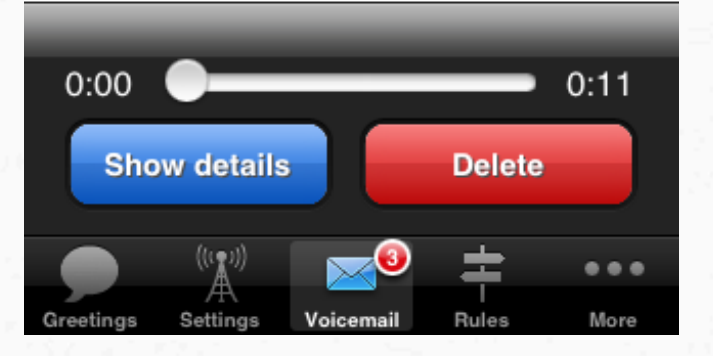

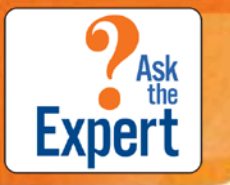

#### iPhone App\_Voicemail

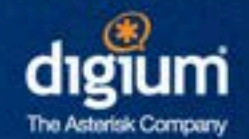

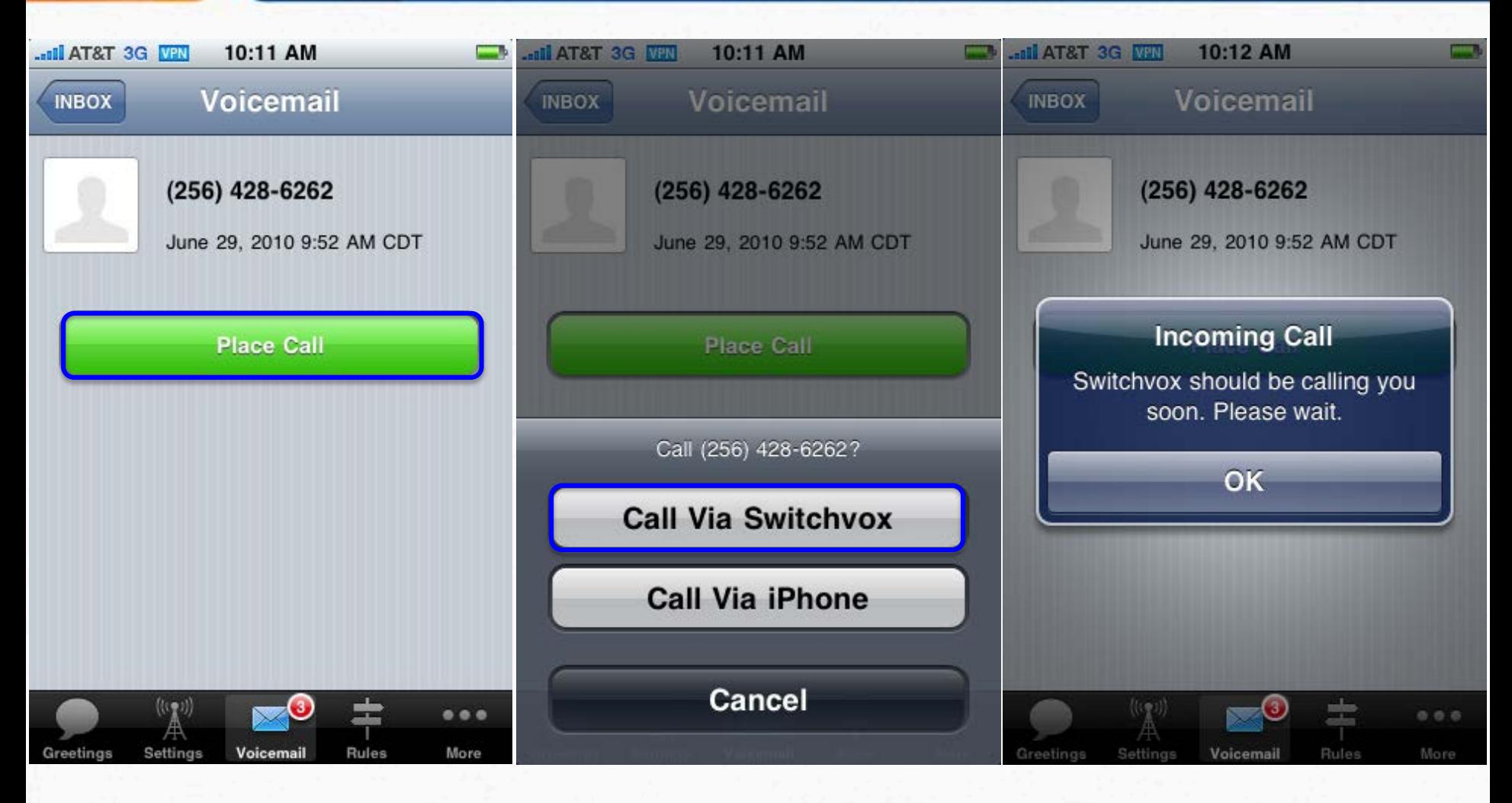

## **Expert**

#### iPhone App\_Rules

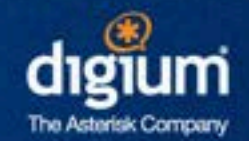

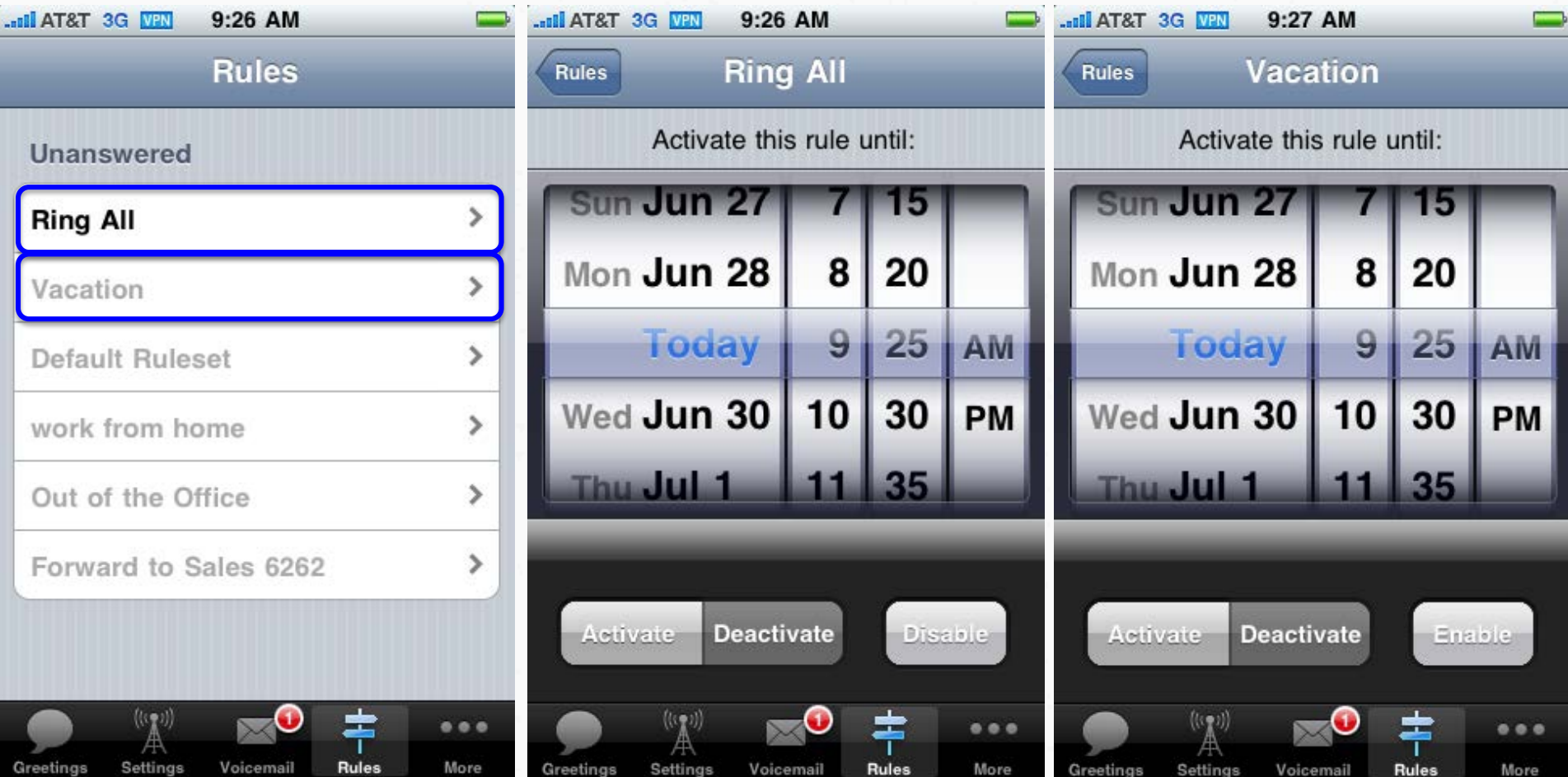

# Ask<br>Expert

#### iPhone App\_More

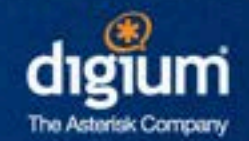

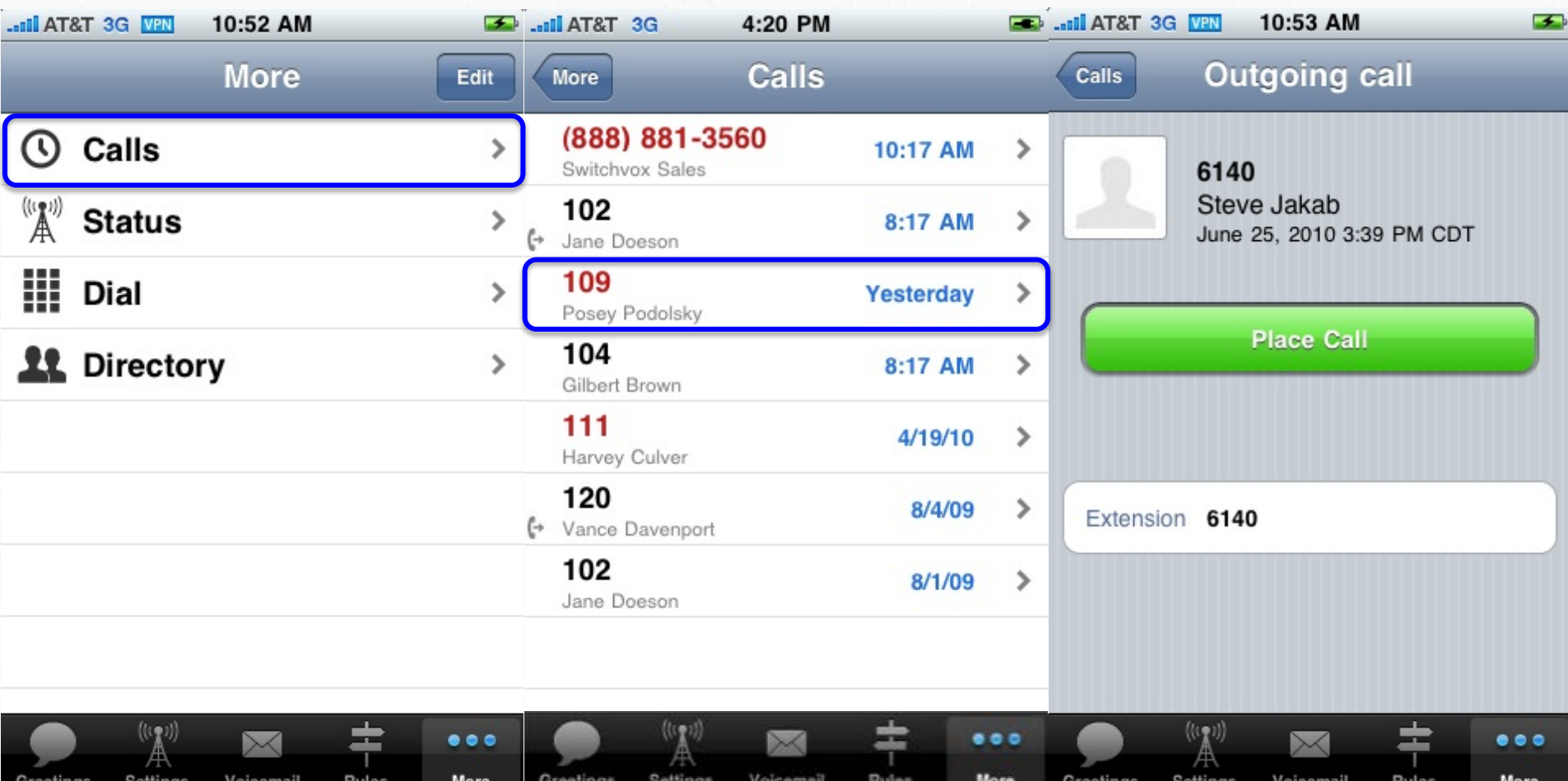

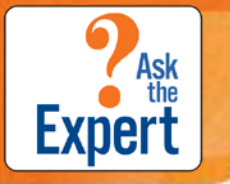

#### iPhone App\_More\_Status

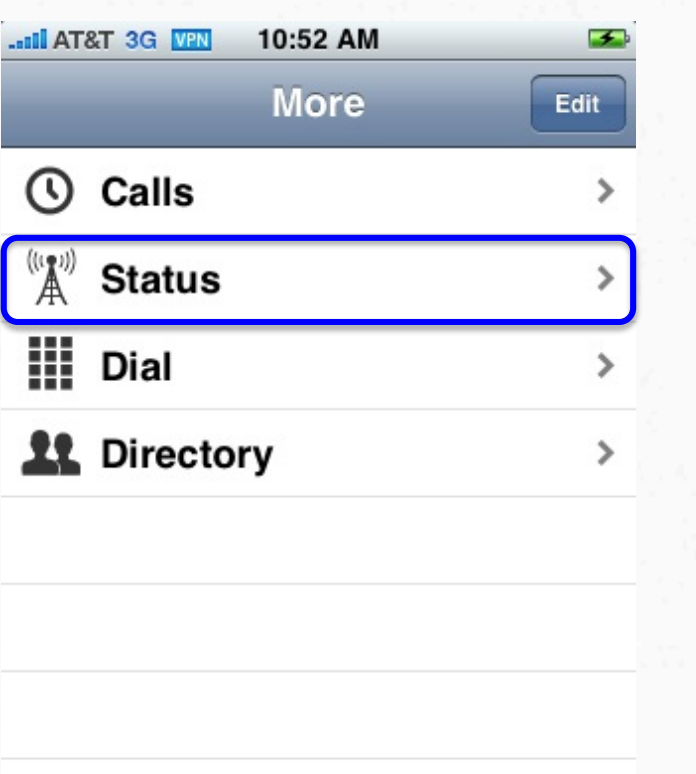

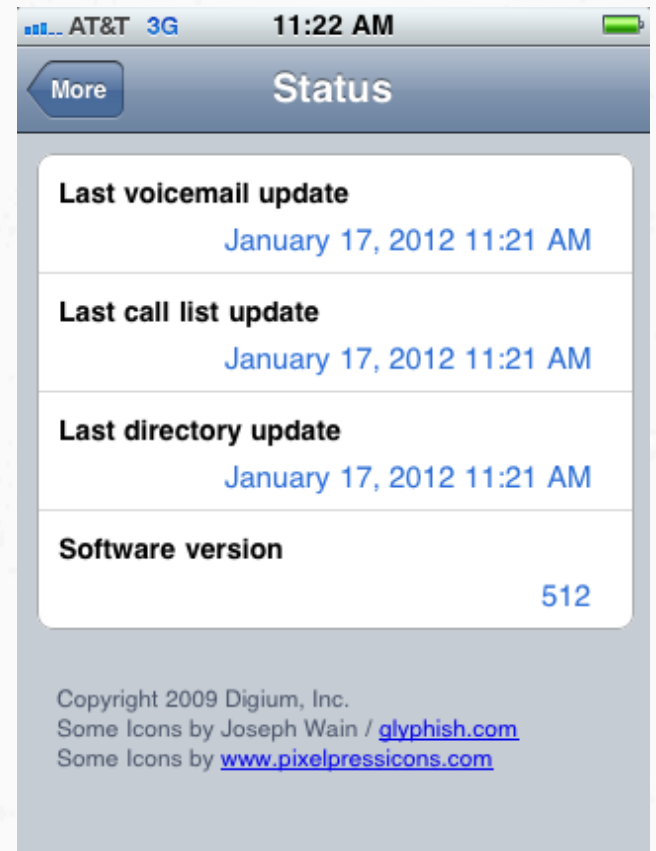

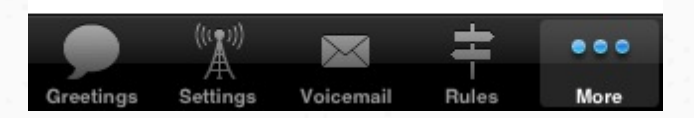

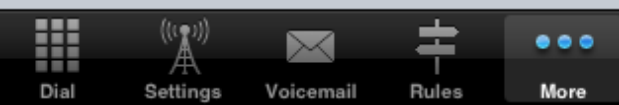

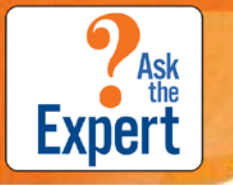

Greetings

Settings

Voicemail

#### iPhone App\_More\_Dial

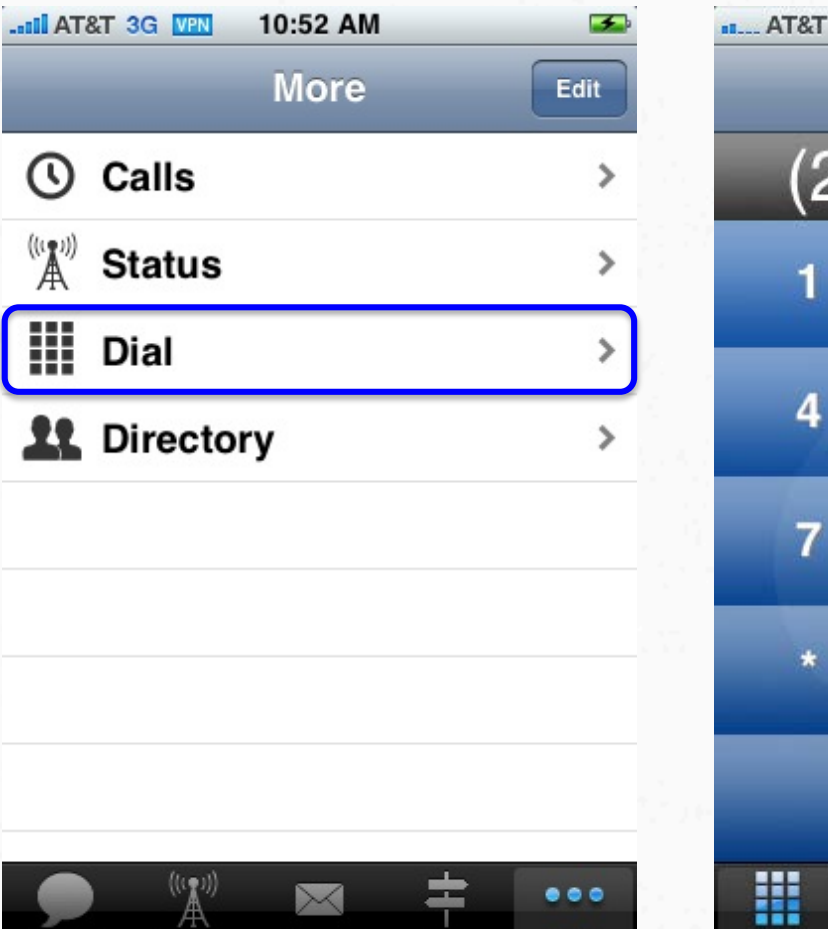

Rules

More

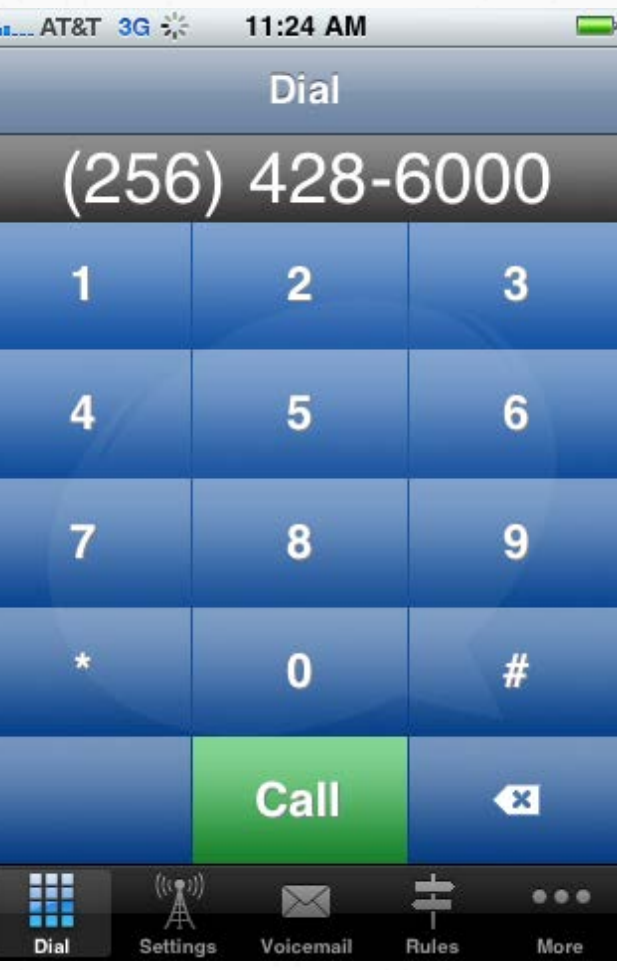

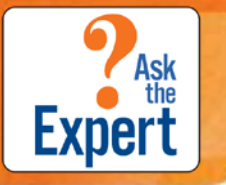

#### iPhone App\_More\_Directory

<u>a</u>

T

I

ī

... Il AT&T 3G VPN 10:52 AM  $\rightarrow$ **More** Edit Calls ര ⋟  $A^{(i,j)}$  Status ⋟  $\mathop{||}\mathop{||}\limits$  Dial  $\mathbf{r}$ **11** Directory

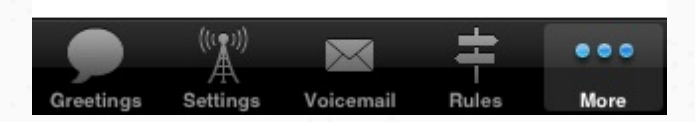

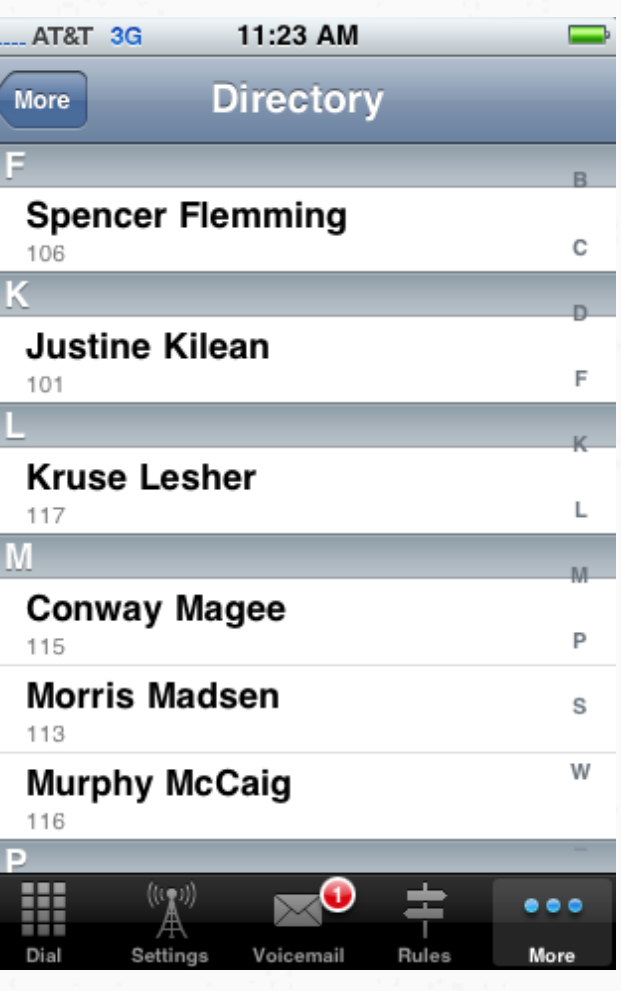

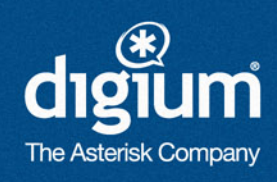